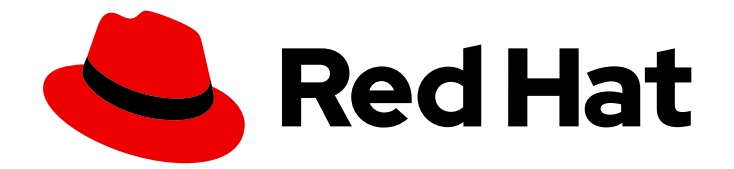

# OpenShift Dedicated 4

# Planning your environment

An overview of planning for Dedicated 4

Last Updated: 2022-08-03

An overview of planning for Dedicated 4

## Legal Notice

Copyright © 2022 Red Hat, Inc.

The text of and illustrations in this document are licensed by Red Hat under a Creative Commons Attribution–Share Alike 3.0 Unported license ("CC-BY-SA"). An explanation of CC-BY-SA is available at

http://creativecommons.org/licenses/by-sa/3.0/

. In accordance with CC-BY-SA, if you distribute this document or an adaptation of it, you must provide the URL for the original version.

Red Hat, as the licensor of this document, waives the right to enforce, and agrees not to assert, Section 4d of CC-BY-SA to the fullest extent permitted by applicable law.

Red Hat, Red Hat Enterprise Linux, the Shadowman logo, the Red Hat logo, JBoss, OpenShift, Fedora, the Infinity logo, and RHCE are trademarks of Red Hat, Inc., registered in the United States and other countries.

Linux ® is the registered trademark of Linus Torvalds in the United States and other countries.

Java ® is a registered trademark of Oracle and/or its affiliates.

XFS ® is a trademark of Silicon Graphics International Corp. or its subsidiaries in the United States and/or other countries.

MySQL<sup>®</sup> is a registered trademark of MySQL AB in the United States, the European Union and other countries.

Node.js ® is an official trademark of Joyent. Red Hat is not formally related to or endorsed by the official Joyent Node.js open source or commercial project.

The OpenStack ® Word Mark and OpenStack logo are either registered trademarks/service marks or trademarks/service marks of the OpenStack Foundation, in the United States and other countries and are used with the OpenStack Foundation's permission. We are not affiliated with, endorsed or sponsored by the OpenStack Foundation, or the OpenStack community.

All other trademarks are the property of their respective owners.

## Abstract

This document provides planning considerations for OpenShift Dedicated cluster deployments.

## Table of Contents

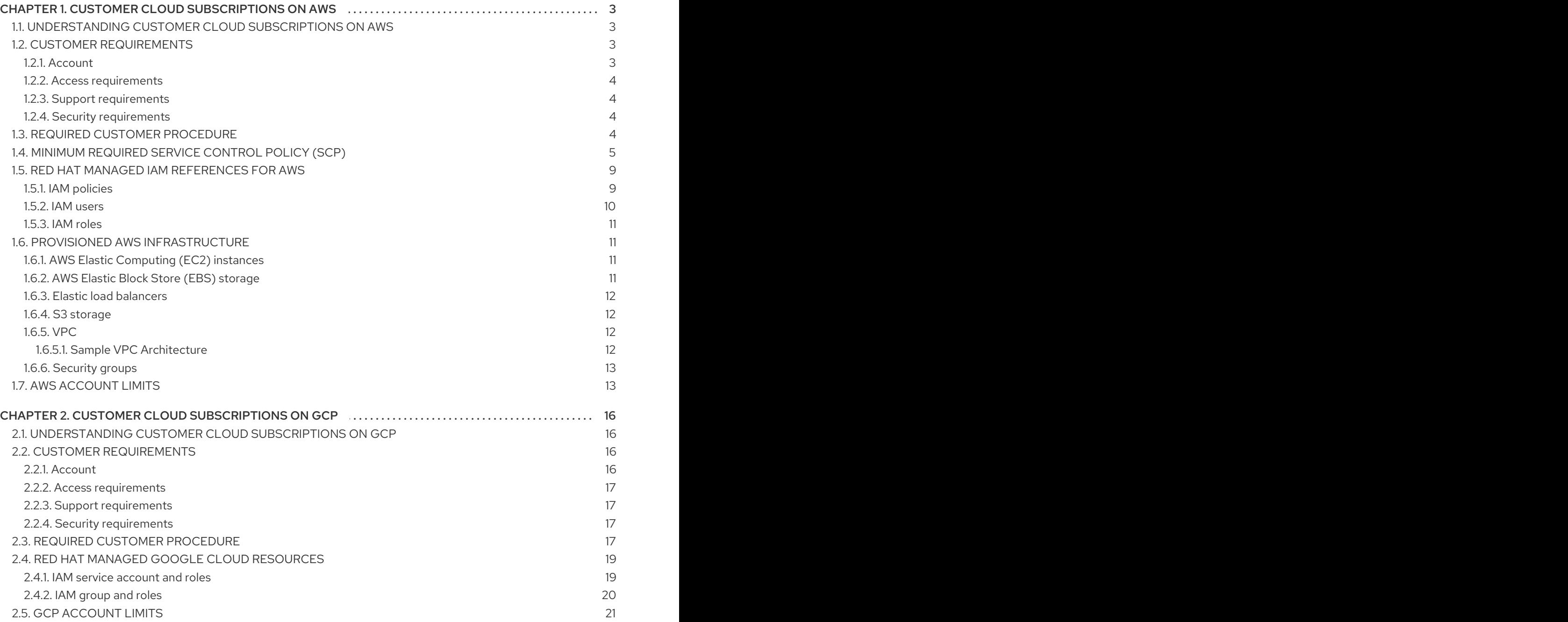

# <span id="page-6-0"></span>CHAPTER 1. CUSTOMER CLOUD SUBSCRIPTIONS ON AWS

OpenShift Dedicated provides a Customer Cloud Subscription (CCS) model that allows Red Hat to deploy and manage clusters into a customer's existing Amazon Web Service (AWS) account.

## <span id="page-6-1"></span>1.1. UNDERSTANDING CUSTOMER CLOUD SUBSCRIPTIONS ON AWS

To deploy OpenShift Dedicated into your existing Amazon Web Services (AWS) account using the Customer Cloud Subscription (CCS) model, Red Hat requires several prerequisites be met.

Red Hat recommends the usage of an AWS Organization to manage multiple AWS accounts. The AWS Organization, managed by the customer, hosts multiple AWS accounts. There is a root account in the organization that all accounts will refer to in the account hierarchy.

It is recommended for the OpenShift Dedicated cluster using a CCS model to be hosted in an AWS account within an AWS Organizational Unit. A service control policy (SCP) is created and applied to the AWS Organizational Unit that manages what services the AWS sub-accounts are permitted to access. The SCP applies only to available permissions within a single AWS account for all AWS sub-accounts within the Organizational Unit. It is also possible to apply a SCP to a single AWS account. All other accounts in the customer's AWS Organization are managed in whatever manner the customer requires. Red Hat Site Reliability Engineers (SRE) will not have any control over SCPs within the AWS Organization.

## <span id="page-6-2"></span>1.2. CUSTOMER REQUIREMENTS

OpenShift Dedicated clusters using a Customer Cloud Subscription (CCS) model on Amazon Web Services (AWS) must meet several prerequisites before they can be deployed.

#### <span id="page-6-3"></span>1.2.1. Account

- The customer ensures that AWS [limits](https://docs.aws.amazon.com/general/latest/gr/aws_service_limits.html) are sufficient to support OpenShift Dedicated provisioned within the customer-provided AWS account.
- The customer-provided AWS account should be in the customer's AWS Organization with the applicable service control policy (SCP) applied.

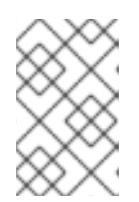

#### **NOTE**

It is not a requirement that the customer-provided account be within an AWS Organization or for the SCP to be applied, however Red Hat must be able to perform all the actions listed in the SCP without restriction.

- The customer-provided AWS account must not be transferable to Red Hat.
- The customer may not impose AWS usage restrictions on Red Hat activities. Imposing restrictions severely hinders Red Hat's ability to respond to incidents.
- Red Hat deploys monitoring into AWS to alert Red Hat when a highly privileged account, such as a root account, logs into the customer-provided AWS account.
- The customer can deploy native AWS services within the same customer-provided AWS account.

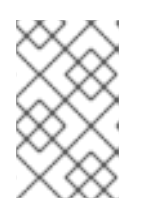

#### **NOTE**

Customers are encouraged, but not mandated, to deploy resources in a Virtual Private Cloud (VPC) separate from the VPC hosting OpenShift Dedicated and other Red Hat supported services.

#### <span id="page-7-0"></span>1.2.2. Access requirements

To appropriately manage the OpenShift Dedicated service, Red Hat must have the **AdministratorAccess** policy applied to the administrator role at all times.

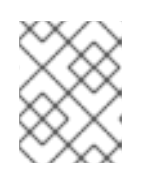

#### **NOTE**

This policy only provides Red Hat with permissions and capabilities to change resources in the customer-provided AWS account.

- Red Hat must have AWS console access to the customer-provided AWS account. This access is protected and managed by Red Hat.
- The customer must not utilize the AWS account to elevate their permissions within the OpenShift Dedicated cluster.
- Actions available in [OpenShift](https://console.redhat.com/openshift) Cluster Manager must not be directly performed in the customer-provided AWS account.

#### <span id="page-7-1"></span>1.2.3. Support requirements

- Red Hat recommends that the customer have at least [Business](https://aws.amazon.com/premiumsupport/plans/) Support from AWS.
- Red Hat has authority from the customer to request AWS support on their behalf.
- Red Hat has authority from the customer to request AWS resource limit increases on the customer-provided account.
- Red Hat manages the restrictions, limitations, expectations, and defaults for all OpenShift Dedicated clusters in the same manner, unless otherwise specified in this requirements section.

#### <span id="page-7-2"></span>1.2.4. Security requirements

- The customer-provided IAM credentials must be unique to the customer-provided AWS account and must not be stored anywhere in the customer-provided AWS account.
- Volume snapshots will remain within the customer-provided AWS account and customerspecified region.
- Red Hat must have ingress access to EC2 hosts and the API server through white-listed Red Hat machines.
- Red Hat must have egress allowed to forward system and audit logs to a Red Hat managed central logging stack.

## <span id="page-7-3"></span>1.3. REQUIRED CUSTOMER PROCEDURE

The Customer Cloud Subscription (CCS) model allows Red Hat to deploy and manage OpenShift Dedicated into a customer's Amazon Web Services (AWS) account. Red Hat requires several prerequisites in order to provide these services.

#### Procedure

- 1. If the customer is using AWS Organizations, you must either use an AWS account within your organization or [create](https://docs.aws.amazon.com/organizations/latest/userguide/orgs_manage_accounts_create.html#orgs_manage_accounts_create-new) a new one .
- 2. To ensure that Red Hat can perform necessary actions, you must either create a service control policy (SCP) or ensure that none is applied to the AWS account.
- 3. [Attach](https://docs.aws.amazon.com/organizations/latest/userguide/orgs_introduction.html) the SCP to the AWS account.
- 4. Within the AWS account, you must [create](https://docs.aws.amazon.com/IAM/latest/UserGuide/id_users_create.html) an **osdCcsAdmin** IAM user with the following requirements:
	- $\bullet$  This user needs at least Programmatic access enabled.
	- This user must have the **AdministratorAccess** policy attached to it.
- 5. Provide the IAM user credentials to Red Hat.
	- You must provide the access key ID and secret access keyin [OpenShift](https://console.redhat.com/openshift) Cluster Manager.

## <span id="page-8-0"></span>1.4. MINIMUM REQUIRED SERVICE CONTROL POLICY (SCP)

Service control policy (SCP) management is the responsibility of the customer. These policies are maintained in the AWS Organization and control what services are available within the attached AWS accounts.

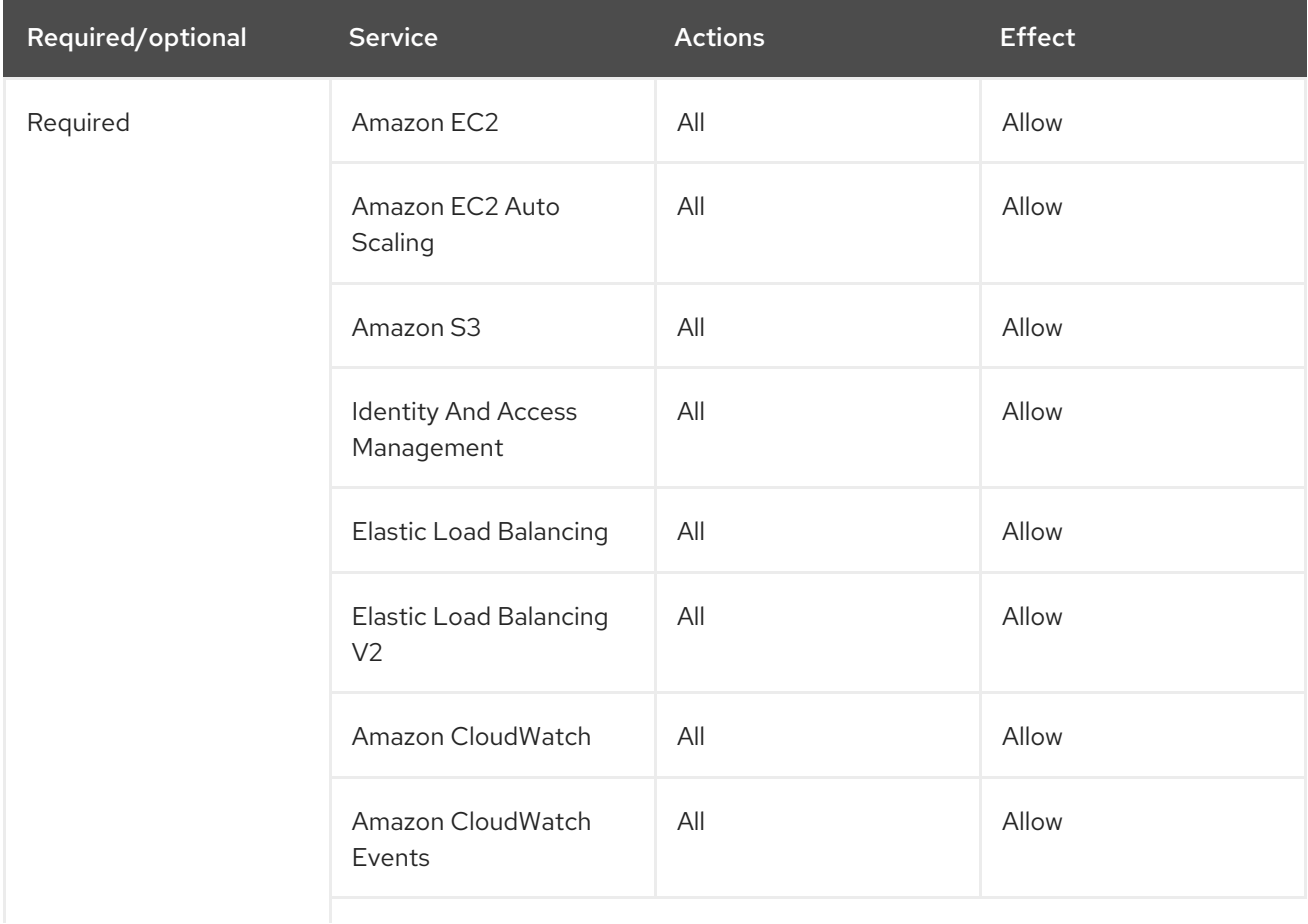

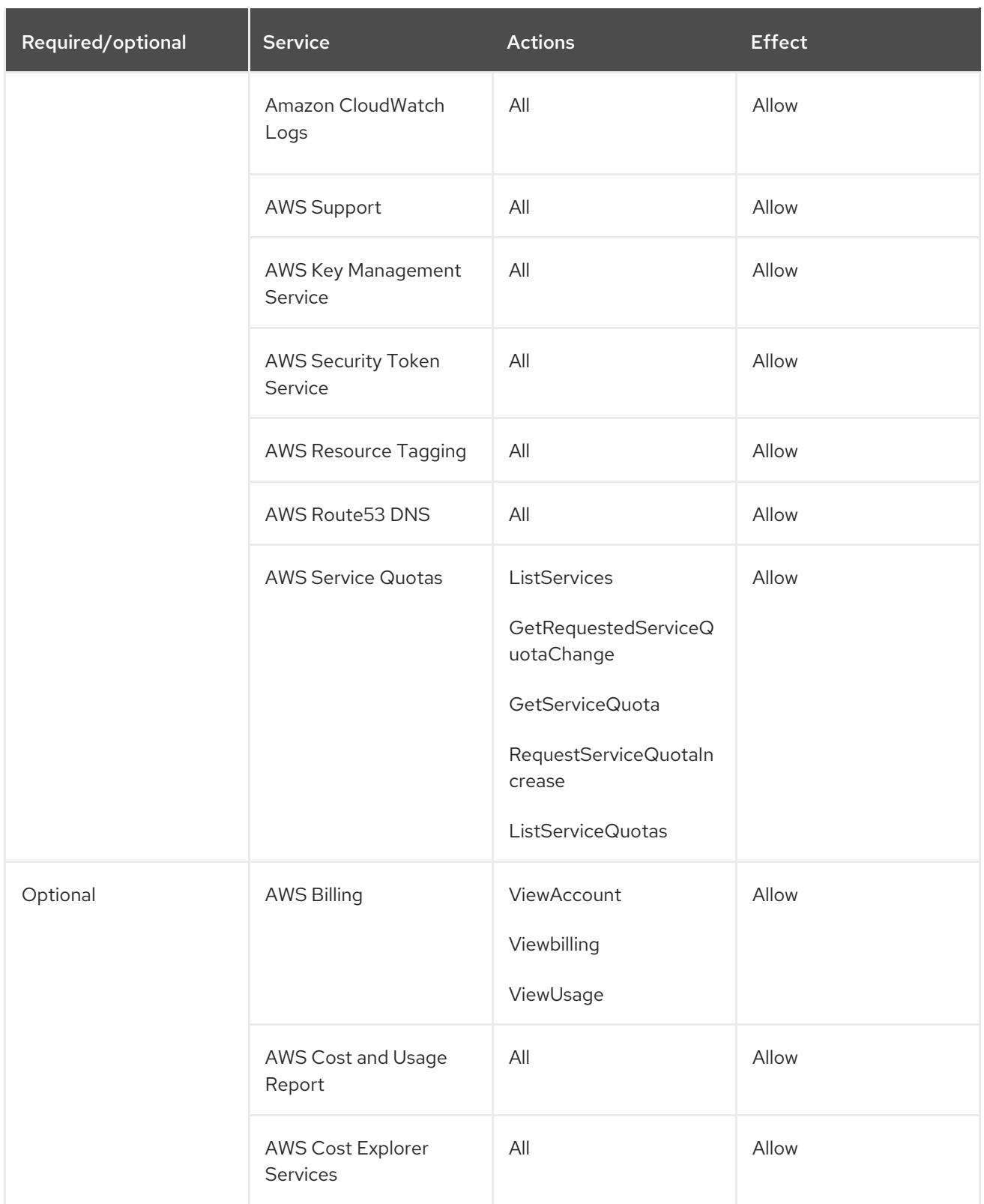

```
{
  "Version": "2012-10-17",
  "Statement": [
     {
        "Effect": "Allow",
         "Action": [
           "ec2:*"
        ],
         "Resource": [
           "*"
```

```
]
},
{
   "Effect": "Allow",
   "Action": [
      "autoscaling:*"
   ],
   "Resource": [
      n \star n]
},
{
   "Effect": "Allow",
   "Action": [
      "s3:*"
   ],
   "Resource": [
      ^{\rm m\star\bar{m}}]
},
{
   "Effect": "Allow",
   "Action": [
      "iam:*"
   ],
   "Resource": [
      ^{\dagger} with
   ]
},
{
   "Effect": "Allow",
   "Action": [
      "elasticloadbalancing:*"
   ],
   "Resource": [
      ^{\dagger}"*"
  ]
},
{
   "Effect": "Allow",
   "Action": [
      "cloudwatch:*"
   ],
   "Resource": [
      \mathbf{u}*"
  ]
},
{
   "Effect": "Allow",
   "Action": [
      "events:*"
   ],
   "Resource": [
      \mathbf{u}]
},
```

```
{
   "Effect": "Allow",
   "Action": [
      "logs:*"
   ],
   "Resource": [
      ^{\dagger\text{H}}]
},
{
   "Effect": "Allow",
   "Action": [
       "support:*"
   ],
   "Resource": [
      ^{\dagger} where
   ]
},
{
   "Effect": "Allow",
   "Action": [
      "kms:*"
   ],
   "Resource": [
      \overline{m}]
},
{
   "Effect": "Allow",
   "Action": [
      "sts:*"
   ],
   "Resource": [
      ^{\dagger\dagger\star\sigma}]
},
{
   "Effect": "Allow",
   "Action": [
      "tag:*"
   ],
   "Resource": [
       \mathbf{u} *"
   ]
},
{
   "Effect": "Allow",
   "Action": [
       "route53:*"
   ],
   "Resource": [
       \mathbf{u} * \mathbf{u}]
},
{
   "Effect": "Allow",
```

```
"Action": [
         "servicequotas:ListServices",
         "servicequotas:GetRequestedServiceQuotaChange",
         "servicequotas:GetServiceQuota",
         "servicequotas:RequestServiceQuotaIncrease",
         "servicequotas:ListServiceQuotas"
      ],
       "Resource": [
         "]
    }
 ]
}
```
## <span id="page-12-0"></span>1.5. RED HAT MANAGED IAM REFERENCES FOR AWS

Red Hat is responsible for creating and managing the following Amazon Web Services (AWS) resources: IAM policies, IAM users, and IAM roles.

#### <span id="page-12-1"></span>1.5.1. IAM policies

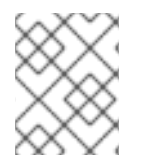

#### **NOTE**

IAM policies are subject to modification as the capabilities of OpenShift Dedicated change.

The **AdministratorAccess** policy is used by the administration role. This policy provides Red Hat the access necessary to administer the OpenShift Dedicated cluster in the customerprovided AWS account.

```
{
  "Version": "2012-10-17",
   "Statement": [
     {
        "Action": "*",
        "Resource": "*",
        "Effect": "Allow"
     }
  ]
}
```
- The **CustomerAdministratorAccess** role provides the customer access to administer a subset of services within the AWS account. At this time, the following are allowed:
	- VPC Peering
	- VPN Setup
	- Direct Connect (only available if granted through the service control policy)

```
{
  "Version": "2012-10-17",
  "Statement": [
    {
```
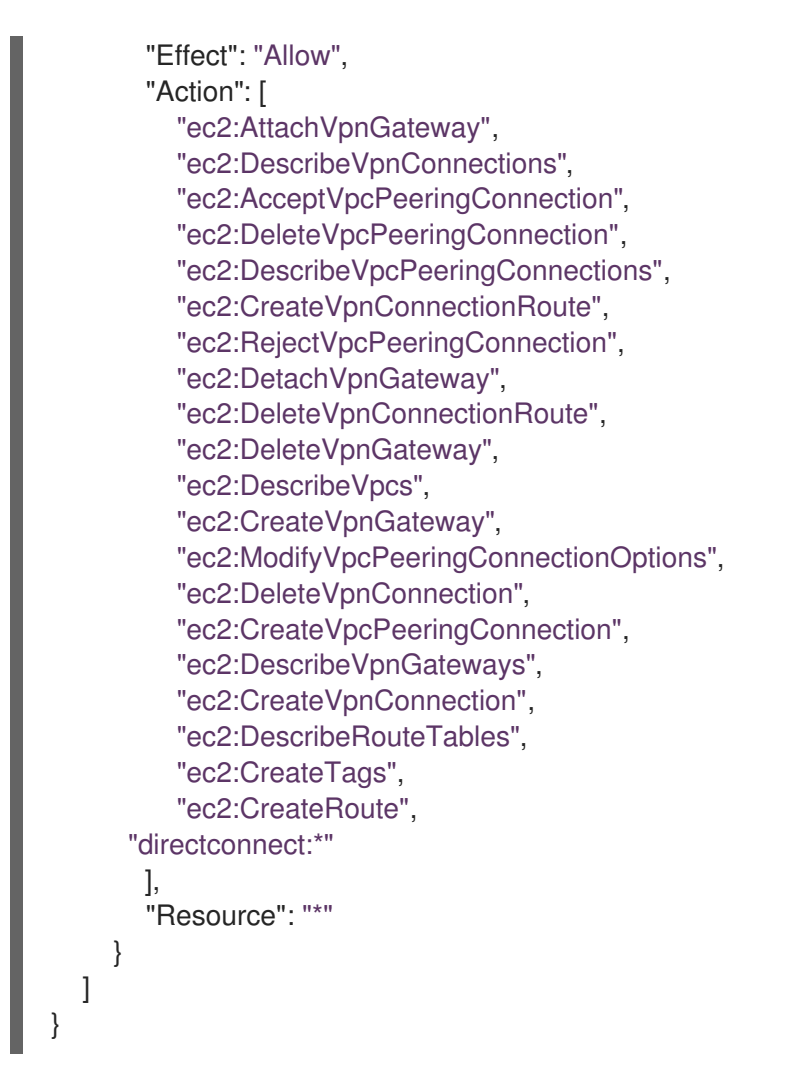

 $\bullet$ If enabled, the **BillingReadOnlyAccess** role provides read-only access to view billing and usage information for the account.

Billing and usage access is only granted if the root account in the AWS Organization has it enabled. This is an optional step the customer must perform to enable read-only billing and usage access and does not impact the creation of this profile and the role that uses it. If this role is not enabled, users will not see billing and usage [information.](https://docs.aws.amazon.com/IAM/latest/UserGuide/tutorial_billing.html#tutorial-billing-step1) See this tutorial on how to enable access to billing data.

```
{
  "Version": "2012-10-17",
  "Statement": [
     {
        "Effect": "Allow",
        "Action": [
           "aws-portal:ViewAccount",
           "aws-portal:ViewBilling"
        ],
        "Resource": "*"
     }
  ]
}
```
#### <span id="page-13-0"></span>1.5.2. IAM users

The **osdManagedAdmin** user is created immediately after taking control of the customer-provided AWS account. This is the user that will perform the OpenShift Dedicated cluster installation.

#### <span id="page-14-0"></span>1.5.3. IAM roles

- The **network-mgmt** role provides customer-federated administrative access to the AWS account through a separate AWS account. It also has the same access as a read-only role. The following policies are attached to the role:
	- AmazonEC2ReadOnlyAccess
	- CustomerAdministratorAccess
- The **read-only** role provides customer-federated read-only access to the AWS account through a separate AWS account. The following policies are attached to the role:
	- AWSAccountUsageReportAccess
	- AmazonEC2ReadOnlyAccess
	- AmazonS3ReadOnlyAccess
	- IAMReadOnlyAccess
	- BillingReadOnlyAccess

### <span id="page-14-1"></span>1.6. PROVISIONED AWS INFRASTRUCTURE

This is an overview of the provisioned Amazon Web Services (AWS) components on a deployed OpenShift Dedicated cluster. For a more detailed listing of all provisioned AWS components, see the OpenShift Container Platform [documentation](https://access.redhat.com/documentation/en-us/openshift_container_platform/).

#### <span id="page-14-2"></span>1.6.1. AWS Elastic Computing (EC2) instances

AWS EC2 instances are required to deploy the control plane and data plane functions of OpenShift Dedicated in the AWS public cloud. Instance types might vary for control plane and infrastructure nodes depending on worker node count.

- **•** Single availability zone
	- 3 m5.2xlarge minimum (control plane nodes)
	- 2 r5.xlarge minimum (infrastructure nodes)
	- 2 m5.xlarge minimum but highly variable (worker nodes)
- Multiple availability zones
	- 3 m5.2xlarge minimum (control plane nodes)
	- 3 r5.xlarge minimum (infrastructure nodes)
	- 3 m5.xlarge minimum but highly variable (worker nodes)

#### <span id="page-14-3"></span>1.6.2. AWS Elastic Block Store (EBS) storage

Amazon EBS block storage is used for both local node storage and persistent volume storage.

Volume requirements for each EC2 instance:

- Control plane volumes
	- Size: 350 GB
	- Type: io1
	- Input/output operations per second: 1000
- Infrastructure volumes
	- Size: 300 GB
	- Type: gp2
	- Input/output operations per second: 900
- Worker volumes
	- Size: 300 GB
	- Type: gp2
	- Input/output operations per second: 900

#### <span id="page-15-0"></span>1.6.3. Elastic load balancers

Up to two Network Elastic Load Balancers (ELBs) for API and up to two Classic ELBs for application router. For more information, see the ELB [documentation](https://aws.amazon.com/elasticloadbalancing/features/#Details_for_Elastic_Load_Balancing_Products) for AWS.

#### <span id="page-15-1"></span>1.6.4. S3 storage

The image registry and Elastic Block Store (EBS) volume snapshots are backed by AWS S3 storage. Pruning of resources is performed regularly to optimize S3 usage and cluster performance.

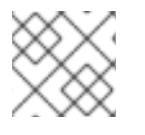

#### **NOTE**

Two buckets are required with a typical size of 2 TB each.

### <span id="page-15-2"></span>1.6.5. VPC

Customers should expect to see one VPC per cluster. Additionally, the VPC needs the following configurations:

- Subnets: Two subnets for a cluster with a single availability zone, or six subnets for a cluster with multiple availability zones.
- Router tables: One router table per private subnet, and one additional table per cluster.
- **Internet gateways: One Internet Gateway per cluster.**
- NAT gateways: One NAT Gateway per public subnet.

#### <span id="page-15-3"></span>1.6.5.1. Sample VPC Architecture

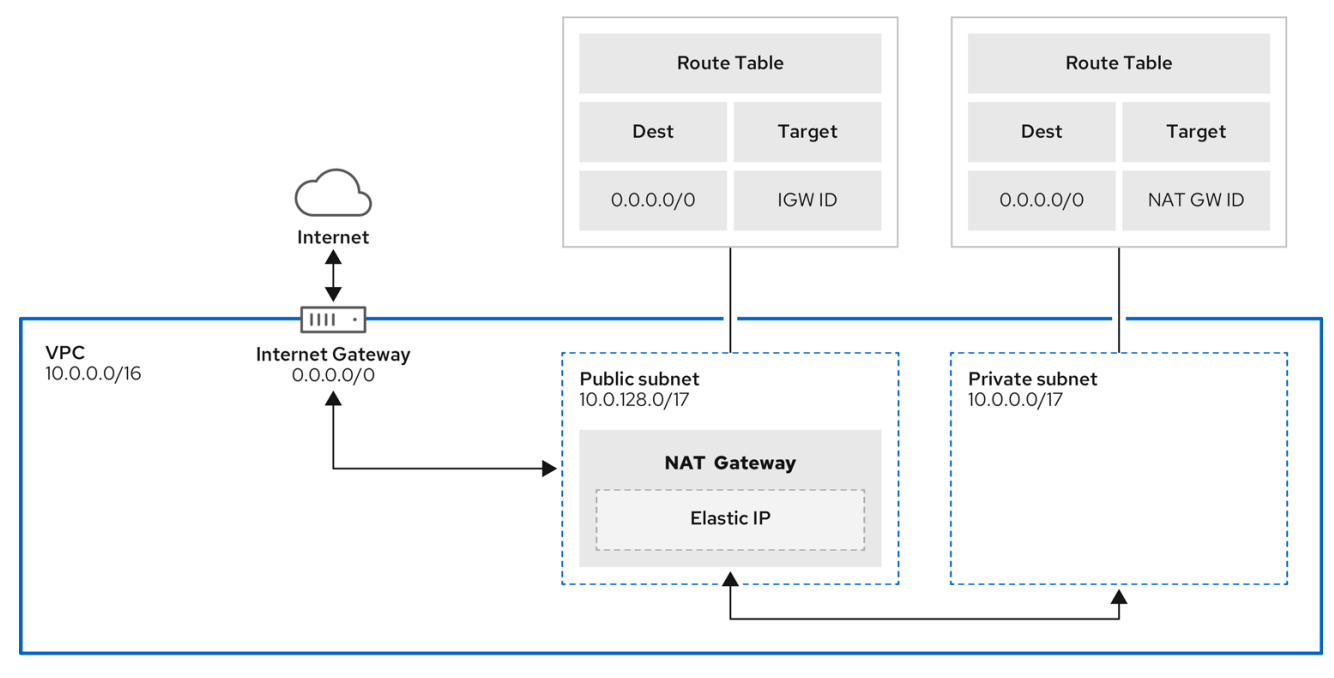

#### <span id="page-16-0"></span>1.6.6. Security groups

AWS security groups provide security at the protocol and port-access level; they are associated with EC2 instances and Elastic Load Balancing. Each security group contains a set of rules that filter traffic coming in and out of an EC2 instance. You must ensure the ports required for the OpenShift Container Platform installation are open on your network and [configured](https://docs.openshift.com/container-platform/4.7/installing/installing_aws/installing-aws-user-infra.html#installation-aws-user-infra-other-infrastructure_installing-aws-user-infra) to allow access between hosts.

## <span id="page-16-1"></span>1.7. AWS ACCOUNT LIMITS

The OpenShift Dedicated cluster uses a number of Amazon Web Services (AWS) components, and the default [service](https://docs.aws.amazon.com/general/latest/gr/aws_service_limits.html) limits affect your ability to install OpenShift Dedicated clusters. If you use certain cluster configurations, deploy your cluster in certain AWS regions, or run multiple clusters from your account, you might need to request additional resources for your AWS account.

The following table summarizes the AWS components whose limits can impact your ability to install and run OpenShift Dedicated clusters.

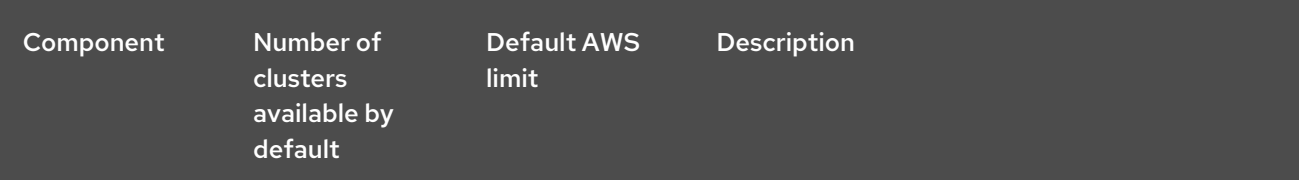

#### OpenShift Dedicated 4 Planning your environment

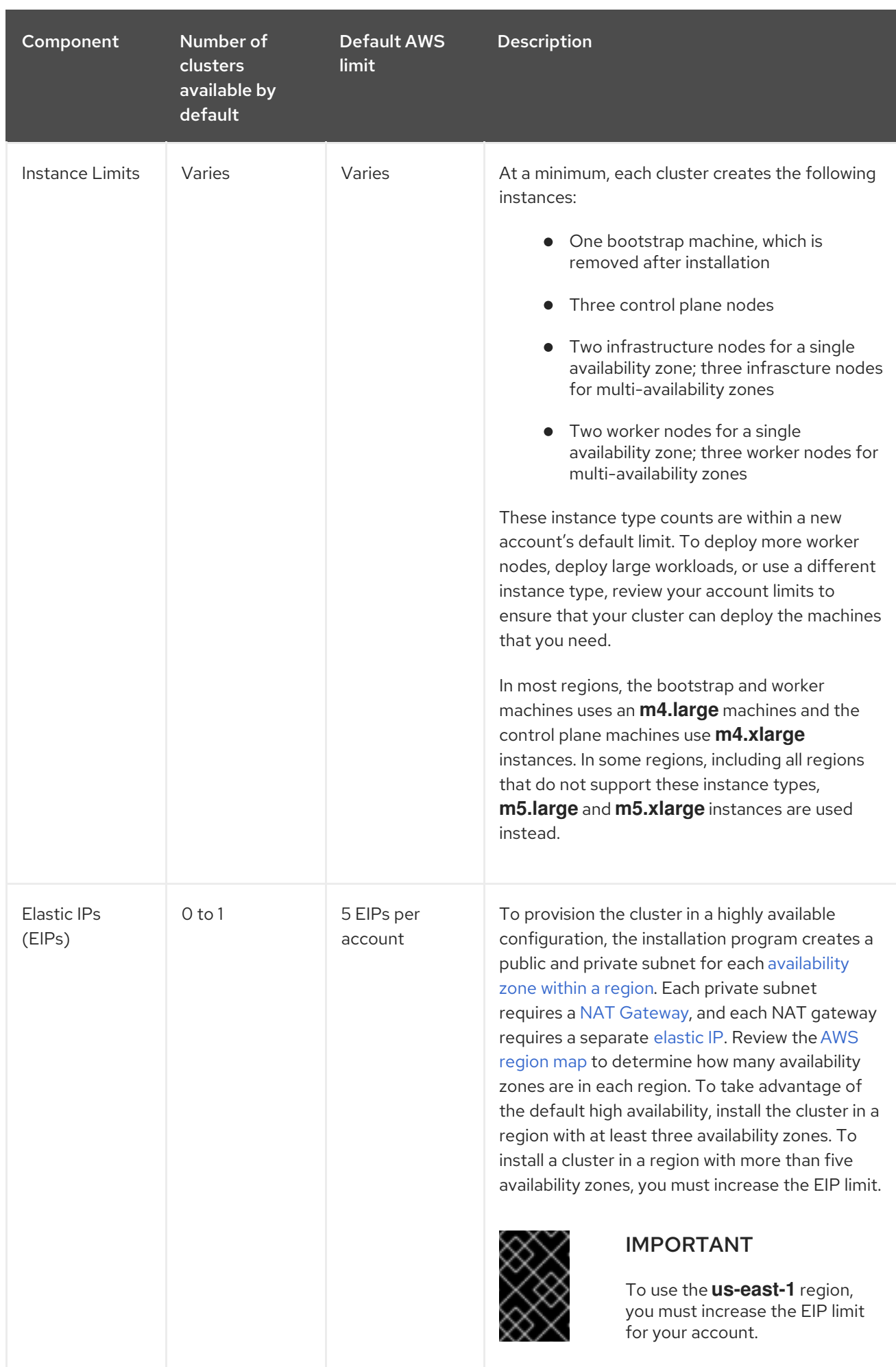

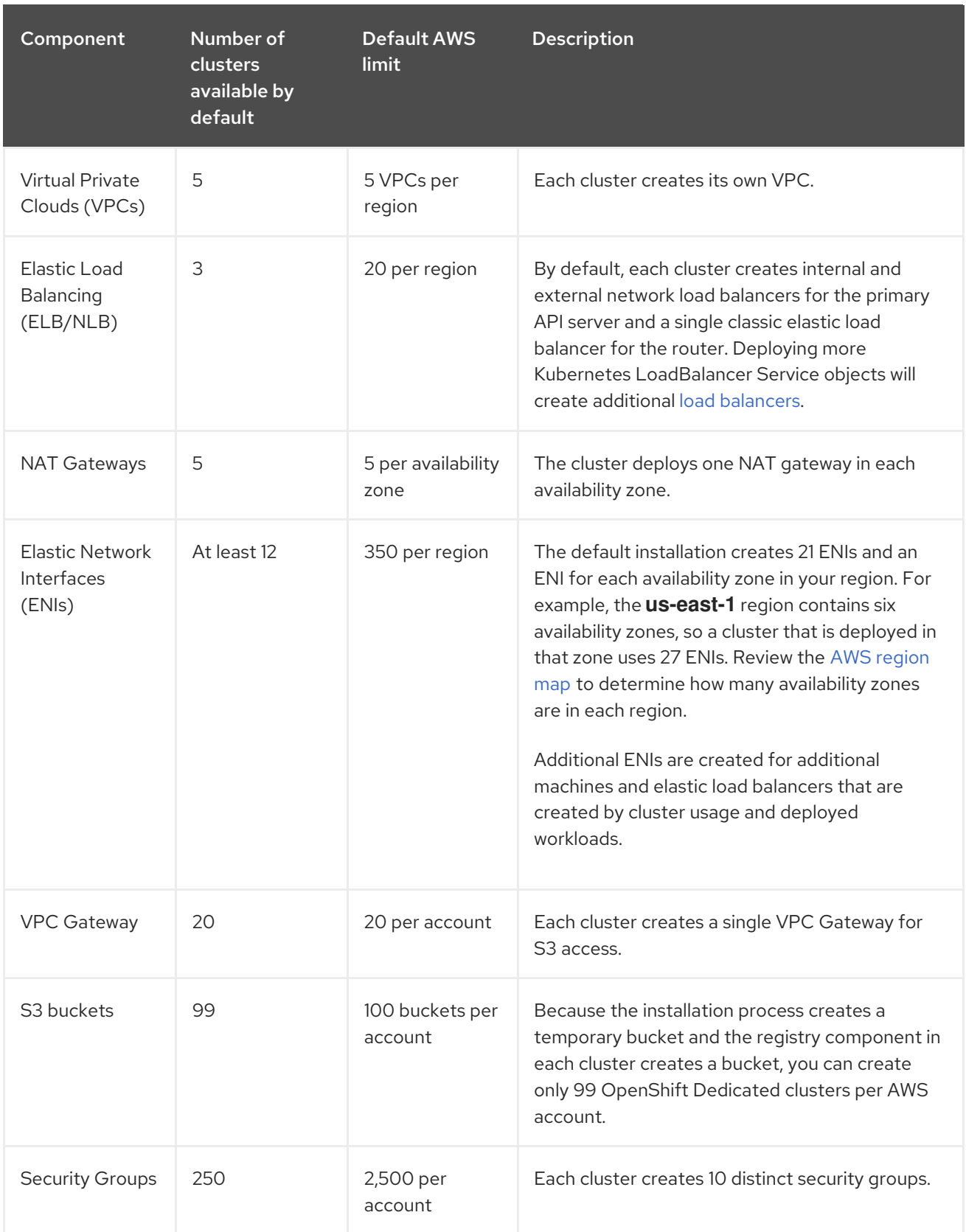

# <span id="page-19-0"></span>CHAPTER 2. CUSTOMER CLOUD SUBSCRIPTIONS ON GCP

Red Hat recommends the usage of a Google Cloud Platform (GCP) project, managed by the customer, to organize all of your GCP resources. A project consists of a set of users and APIs, as well as billing, authentication, and monitoring settings for those APIs.

It is a best practice for the OpenShift Dedicated CCS cluster to be hosted in a GCP project within a GCP organization. The Organization resource is the root node of the GCP resource hierarchy and all resources that belong to an organization are grouped under the organization node. An IAM service account with certain roles granted is created and applied to the GCP project. When you make calls to the API, you typically provide service account keys for authentication. Each service account is owned by a specific project, but service accounts can be provided roles to access resources for other projects.

## <span id="page-19-1"></span>2.1. UNDERSTANDING CUSTOMER CLOUD SUBSCRIPTIONS ON GCP

Red Hat OpenShift Dedicated provides a Customer Cloud Subscription (CCS) model that allows Red Hat to deploy and manage OpenShift Dedicated into a customer's existing Google Cloud Platform (GCP) account. Red Hat requires several prerequisites be met in order to provide this service.

Red Hat recommends the usage of GCP project, managed by the customer, to organize all of your GCP resources. A project consists of a set of users and APIs, as well as billing, authentication, and monitoring settings for those APIs.

It is recommended for the OpenShift Dedicated cluster using a CCS model to be hosted in a GCP project within a GCP organization. The Organization resource is the root node of the GCP resource hierarchy and all resources that belong to an organization are grouped under the organization node. An IAM service account with certain roles granted is created and applied to the GCP project. When you make calls to the API, you typically provide service account keys for authentication. Each service account is owned by a specific project, but service accounts can be provided roles to access resources for other projects.

## <span id="page-19-2"></span>2.2. CUSTOMER REQUIREMENTS

OpenShift Dedicated clusters using a Customer Cloud Subscription (CCS) model on Google Cloud Platform (GCP) must meet several prerequisites before they can be deployed.

#### <span id="page-19-3"></span>2.2.1. Account

- The customer ensures that [Google](https://cloud.google.com/storage/quotas) Cloud limits are sufficient to support OpenShift Dedicated provisioned within the customer-provided GCP account.
- The customer-provided GCP account should be in the customer's Google Cloud Organization with the applicable Service Account applied.
- The customer-provided GCP account must not be transferable to Red Hat.
- The customer may not impose GCP usage restrictions on Red Hat activities. Imposing restrictions severely hinders Red Hat's ability to respond to incidents.
- Red Hat deploys monitoring into GCP to alert Red Hat when a highly privileged account, such as a root account, logs into the customer-provided GCP account.
- The customer can deploy native GCP services within the same customer-provided GCP account.

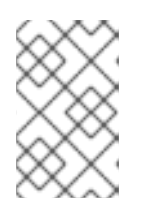

#### **NOTE**

Customers are encouraged, but not mandated, to deploy resources in a Virtual Private Cloud (VPC) separate from the VPC hosting OpenShift Dedicated and other Red Hat supported services.

#### <span id="page-20-0"></span>2.2.2. Access requirements

To appropriately manage the OpenShift Dedicated service, Red Hat must have the **AdministratorAccess** policy applied to the administrator role at all times.

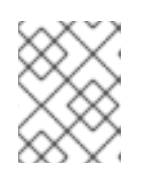

#### **NOTE**

This policy only provides Red Hat with permissions and capabilities to change resources in the customer-provided GCP account.

- Red Hat must have GCP console access to the customer-provided GCP account. This access is protected and managed by Red Hat.
- The customer must not utilize the GCP account to elevate their permissions within the OpenShift Dedicated cluster.
- Actions available in the [OpenShift](https://console.redhat.com/openshift) Cluster Manager must not be directly performed in the customer-provided GCP account.

#### <span id="page-20-1"></span>2.2.3. Support requirements

- Red Hat recommends that the customer have at least [Production](https://cloud.google.com/support) Support from GCP.
- Red Hat has authority from the customer to request GCP support on their behalf.
- Red Hat has authority from the customer to request GCP resource limit increases on the customer-provided account.
- Red Hat manages the restrictions, limitations, expectations, and defaults for all OpenShift Dedicated clusters in the same manner, unless otherwise specified in this requirements section.

#### <span id="page-20-2"></span>2.2.4. Security requirements

- The customer-provided IAM credentials must be unique to the customer-provided GCP account and must not be stored anywhere in the customer-provided GCP account.
- Volume snapshots will remain within the customer-provided GCP account and customerspecified region.
- Red Hat must have ingress access to the API server through white-listed Red Hat machines.
- Red Hat must have egress allowed to forward system and audit logs to a Red Hat managed central logging stack.

## <span id="page-20-3"></span>2.3. REQUIRED CUSTOMER PROCEDURE

The Customer Cloud Subscription (CCS) model allows Red Hat to deploy and manage OpenShift Dedicated into a customer's Google Cloud Platform (GCP) project. Red Hat requires several prerequisites in order to provide these services.

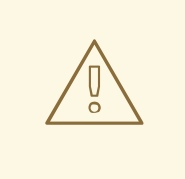

#### WARNING

To use OpenShift Dedicated in your GCP project, the GCP organizational policy constraint, **constraints/iam.allowedPolicyMemberDomains**, cannot be in place.

#### Procedure

1. Create a [Google](https://cloud.google.com/resource-manager/docs/creating-managing-projects) Cloud project to host the OpenShift Dedicated cluster.

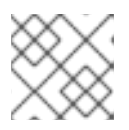

#### **NOTE**

The project name must be 10 characters or less.

2. [Enable](https://cloud.google.com/service-usage/docs/enable-disable#enabling) the following required APIs in the project that hosts your OpenShift Dedicated cluster:

#### Table 2.1. Required API services

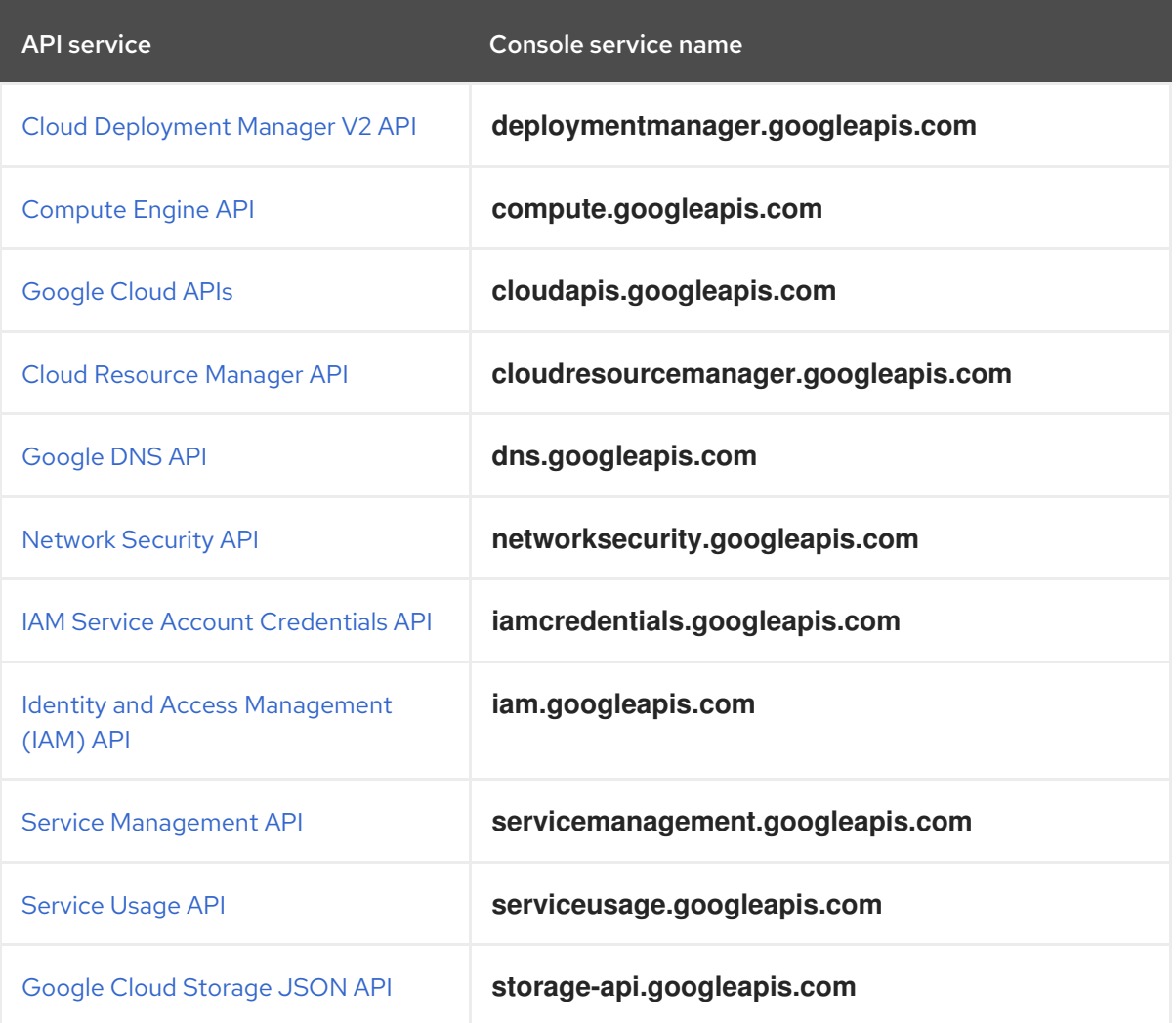

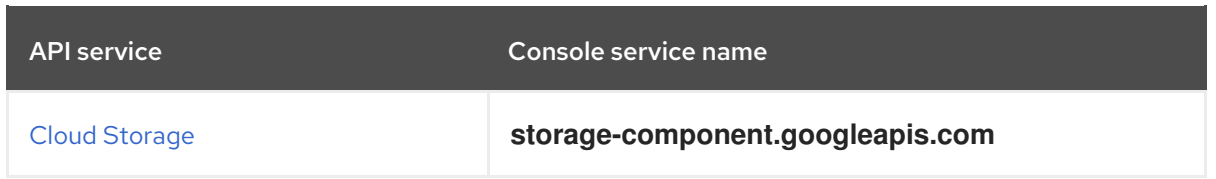

3. To ensure that Red Hat can perform necessary actions, you must create an **osd-ccs-admin** IAM service [account](https://cloud.google.com/iam/docs/creating-managing-service-accounts#creating_a_service_account) user within the GCP project.

The following roles must be granted to the service [account](https://cloud.google.com/iam/docs/granting-roles-to-service-accounts#granting_access_to_a_service_account_for_a_resource) :

#### Table 2.2. Required roles

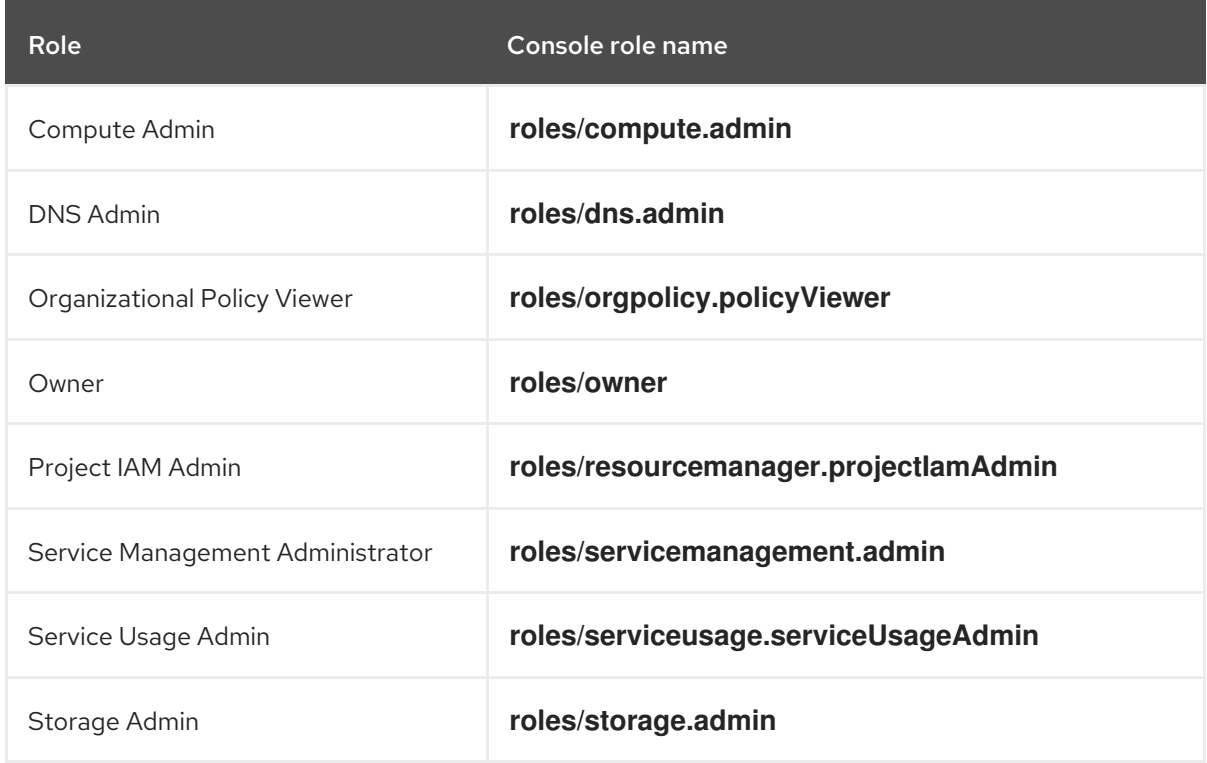

4. Create the service [account](https://cloud.google.com/iam/docs/creating-managing-service-account-keys#creating_service_account_keys) key for the **osd-ccs-admin** IAM service account. Export the key to a file named **osServiceAccount.json**; this JSON file will be uploaded in Red Hat OpenShift Cluster Manager when you create your cluster.

## <span id="page-22-0"></span>2.4. RED HAT MANAGED GOOGLE CLOUD RESOURCES

Red Hat is responsible for creating and managing the following IAM Google Cloud Platform (GCP) resources.

#### <span id="page-22-1"></span>2.4.1. IAM service account and roles

The **osd-managed-admin** IAM service account is created immediately after taking control of the customer-provided GCP account. This is the user that will perform the OpenShift Dedicated cluster installation.

The following roles are attached to the service account:

#### Table 2.3. IAM roles for osd-managed-admin

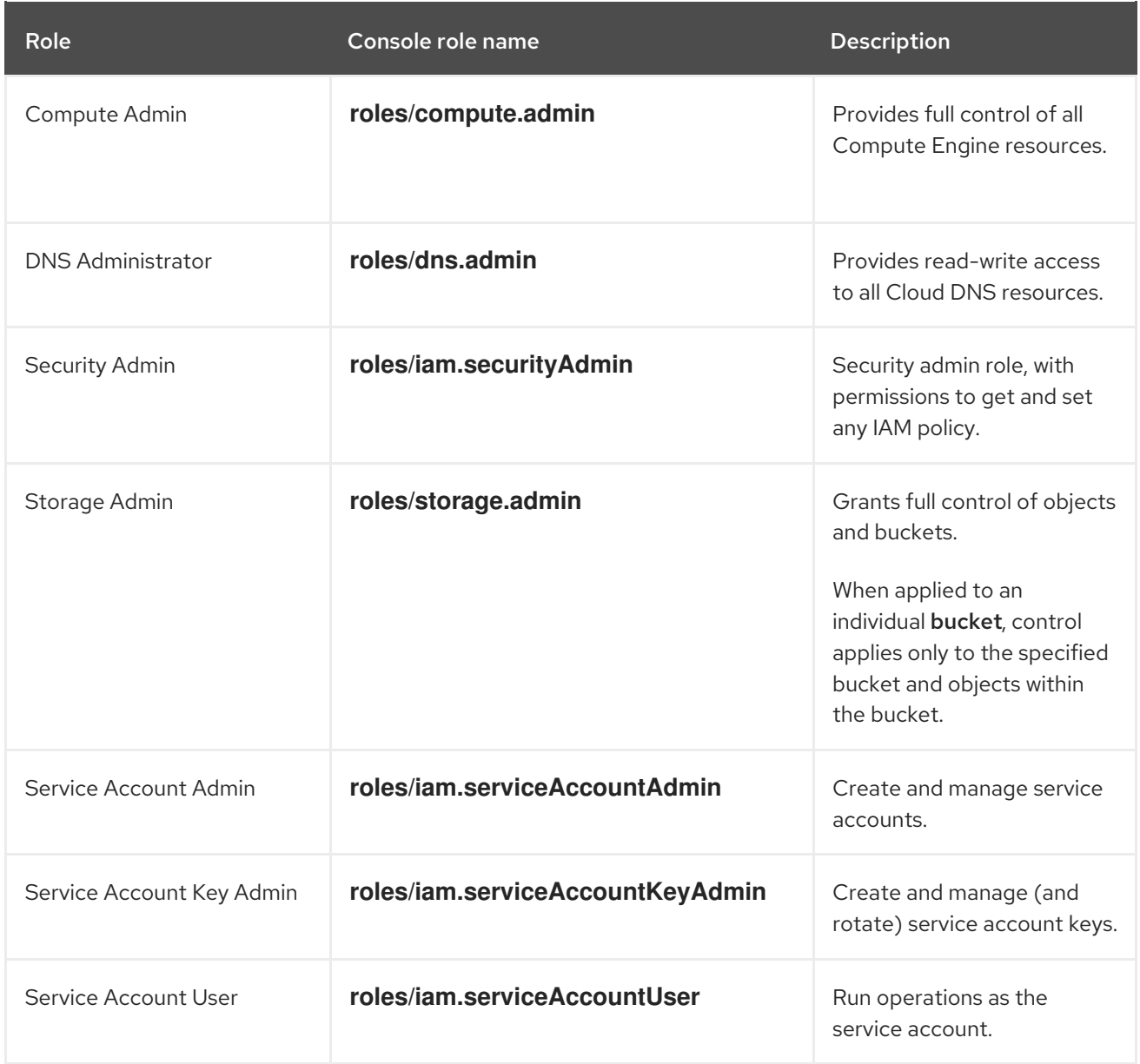

#### <span id="page-23-0"></span>2.4.2. IAM group and roles

The **sd-sre-platform-gcp-access** Google group is granted access to the GCP project to allow Red Hat Site Reliability Engineering (SRE) access to the console for emergency troubleshooting purposes.

The following roles are attached to the group:

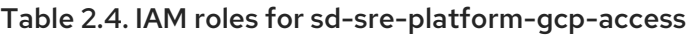

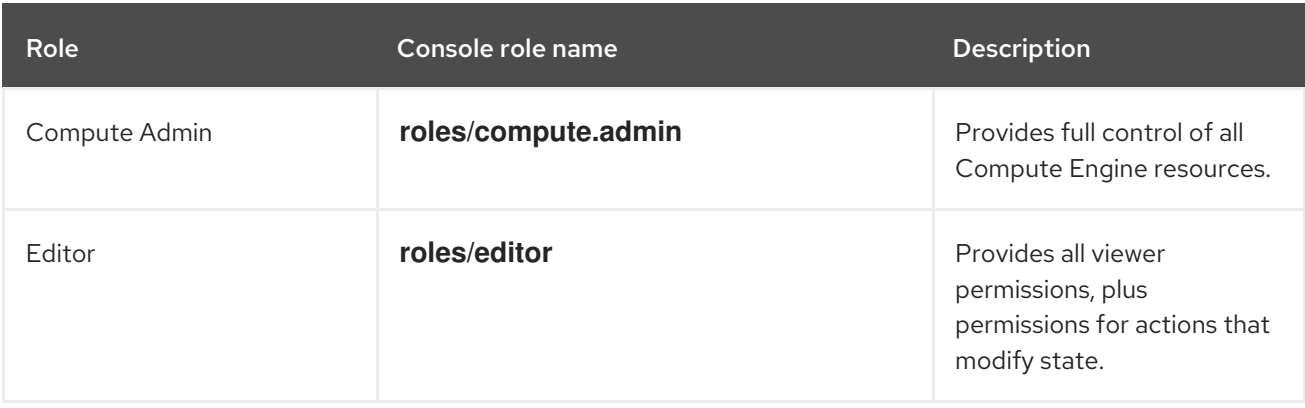

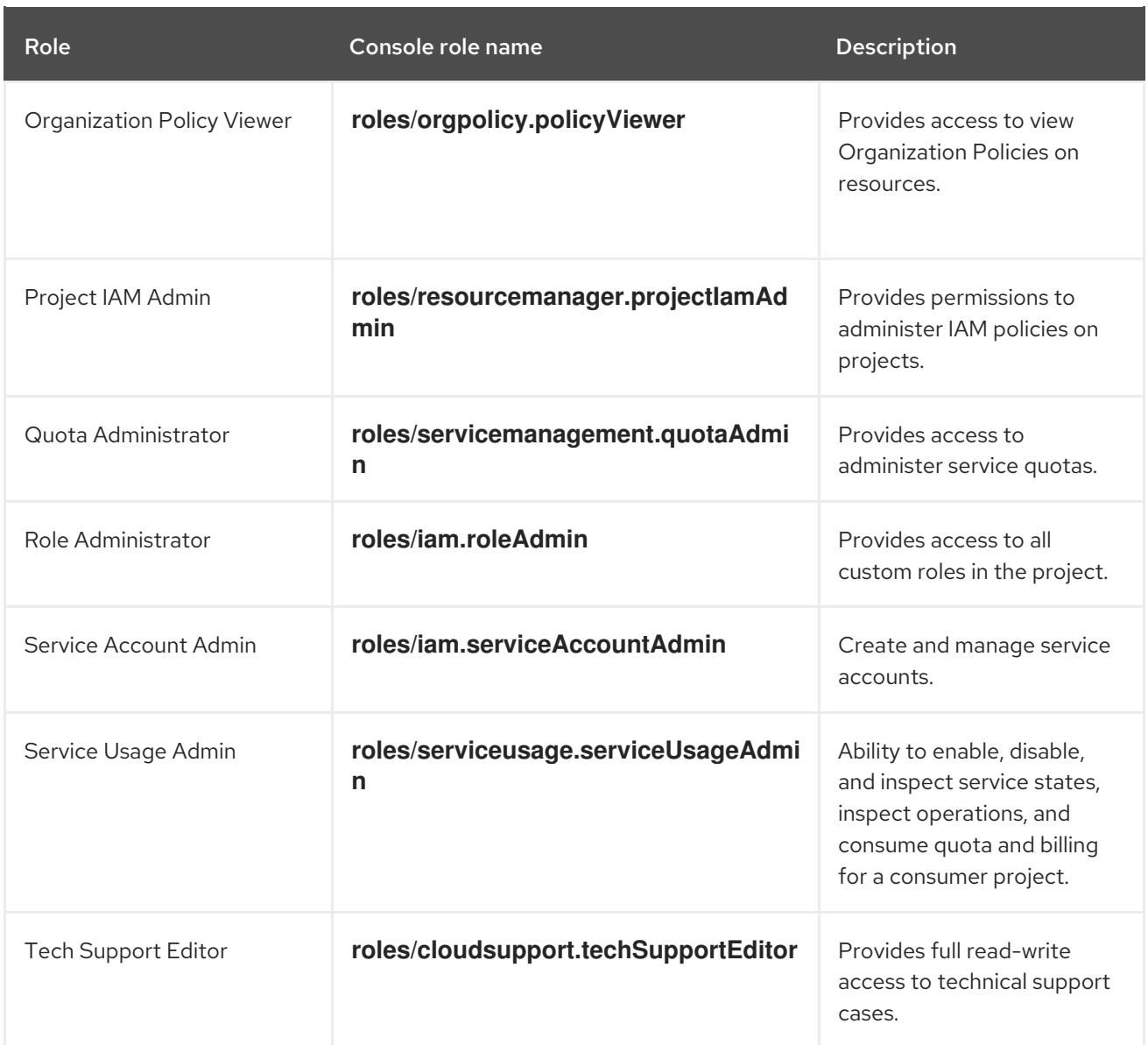

# <span id="page-24-0"></span>2.5. GCP ACCOUNT LIMITS

The OpenShift Dedicated cluster uses a number of Google Cloud Platform (GCP) components, but the default [quotas](https://cloud.google.com/docs/quota) do not affect your ability to install an OpenShift Dedicated cluster.

A standard OpenShift Dedicated cluster uses the following resources. Note that some resources are required only during the bootstrap process and are removed after the cluster deploys.

Table 2.5. GCP resources used in a default cluster

| Service               | Component  | Location | <b>Total resources</b><br>required | <b>Resources</b><br>removed after<br>bootstrap |
|-----------------------|------------|----------|------------------------------------|------------------------------------------------|
| Service account       | <b>IAM</b> | Global   | 5                                  | $\circ$                                        |
| <b>Firewall Rules</b> | Compute    | Global   | 11                                 |                                                |
| Forwarding Rules      | Compute    | Global   | 2                                  | $\circ$                                        |

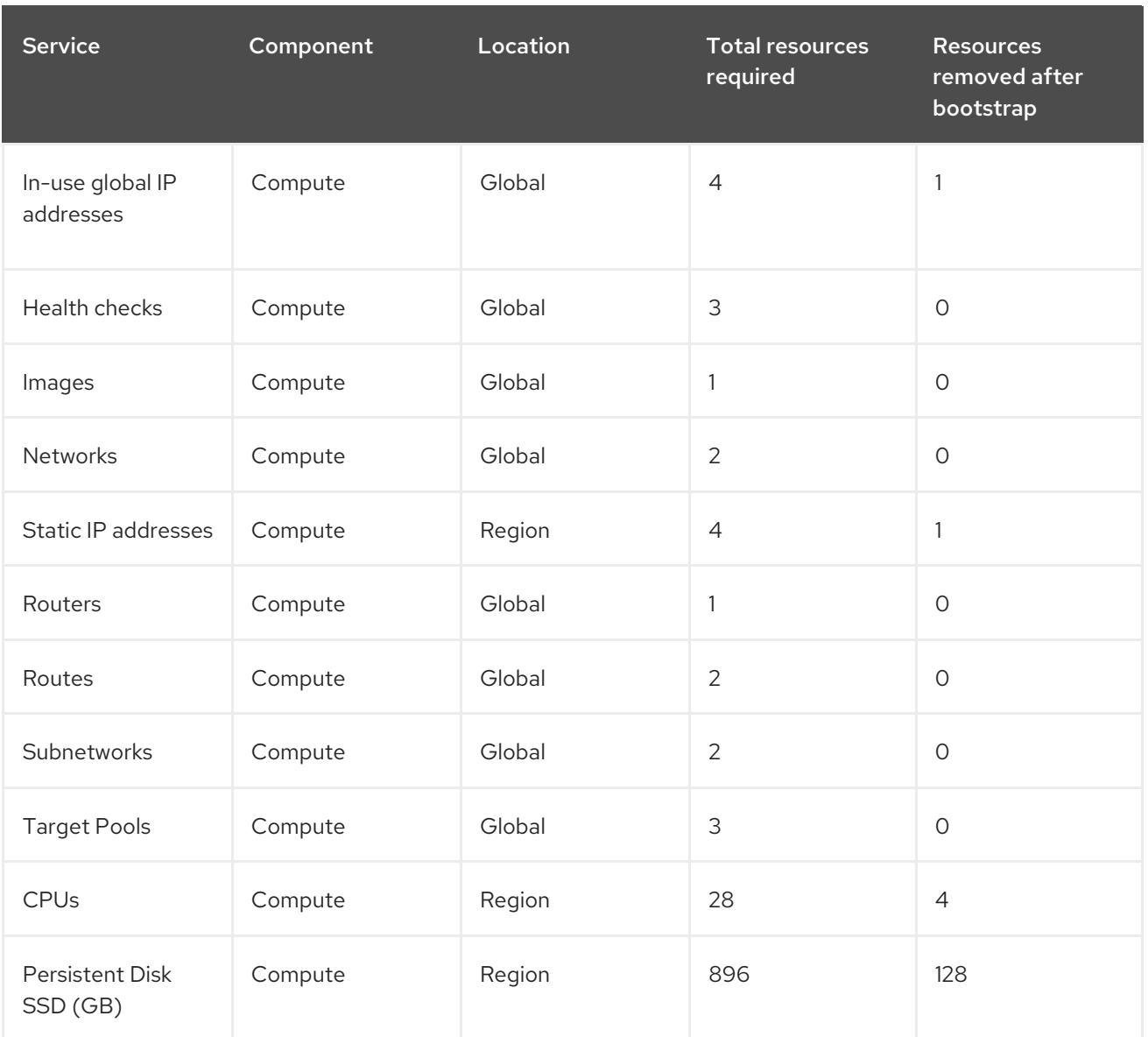

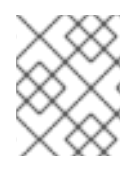

#### **NOTE**

If any of the quotas are insufficient during installation, the installation program displays an error that states both which quota was exceeded and the region.

Be sure to consider your actual cluster size, planned cluster growth, and any usage from other clusters that are associated with your account. The CPU, Static IP addresses, and Persistent Disk SSD (Storage) quotas are the ones that are most likely to be insufficient.

If you plan to deploy your cluster in one of the following regions, you will exceed the maximum storage quota and are likely to exceed the CPU quota limit:

- asia-east2
- asia-northeast2
- asia-south1
- australia-southeast1
- europe-north1
- europe-west2
- europe-west3
- europe-west6
- northamerica-northeast1  $\bullet$
- southamerica-east1  $\bullet$
- us-west2

You can increase resource quotas from the GCP [console,](https://console.cloud.google.com/iam-admin/quotas) but you might need to file a support ticket. Be sure to plan your cluster size early so that you can allow time to resolve the support ticket before you install your OpenShift Dedicated cluster.